## How to add image to spreadsheet in C# and ByteScout Spreadsheet SDK

This code in C# shows how to add image to spreadsheet with this how to tutorial

Add image to spreadsheet is easy to implement in C# if you use these source codes below. ByteScout Spreadsheet SDK: the library (SDK) that is capable of writing, reading, modifying and calculating Excel and CSV spreadsheets. Most popular formulas can be calculated and reculculated with Excel installed. You may import or export data to and from CSV, XML, JSON as well as to and from databases, arrays. It can add image to spreadsheet in C#.

This rich sample source code in C# for ByteScout Spreadsheet SDK includes the number of functions and options you should do calling the API to add image to spreadsheet. This C# sample code is all you need for your app. Just copy and paste the code, add references (if needs to) and you are all set! You can use these C# sample examples in one or many applications.

Download free trial version of ByteScout Spreadsheet SDK from our website with this and other source code samples for C#.

C# - Program.cs

```
using System;
using System.Collections.Generic;
using System.Text;
using System.Diagnostics;
using System.IO;
using Bytescout.Spreadsheet;
namespace CSharp
{
    class Program
    {
        static void Main(string[] args)
        {
            {
                            // create new Spreadsheet object
                Spreadsheet spreadsheet = new Spreadsheet();
                // add new worksheet
                Worksheet sheet = spreadsheet.Workbook.Worksheets.Add("Sample");
                // add a picture to worksheet
                sheet.Pictures.Add("image.jpg", 100, 100);
                sheet.Cell("A1").ValueAsHTML = "Image from from Image.jpg";
```
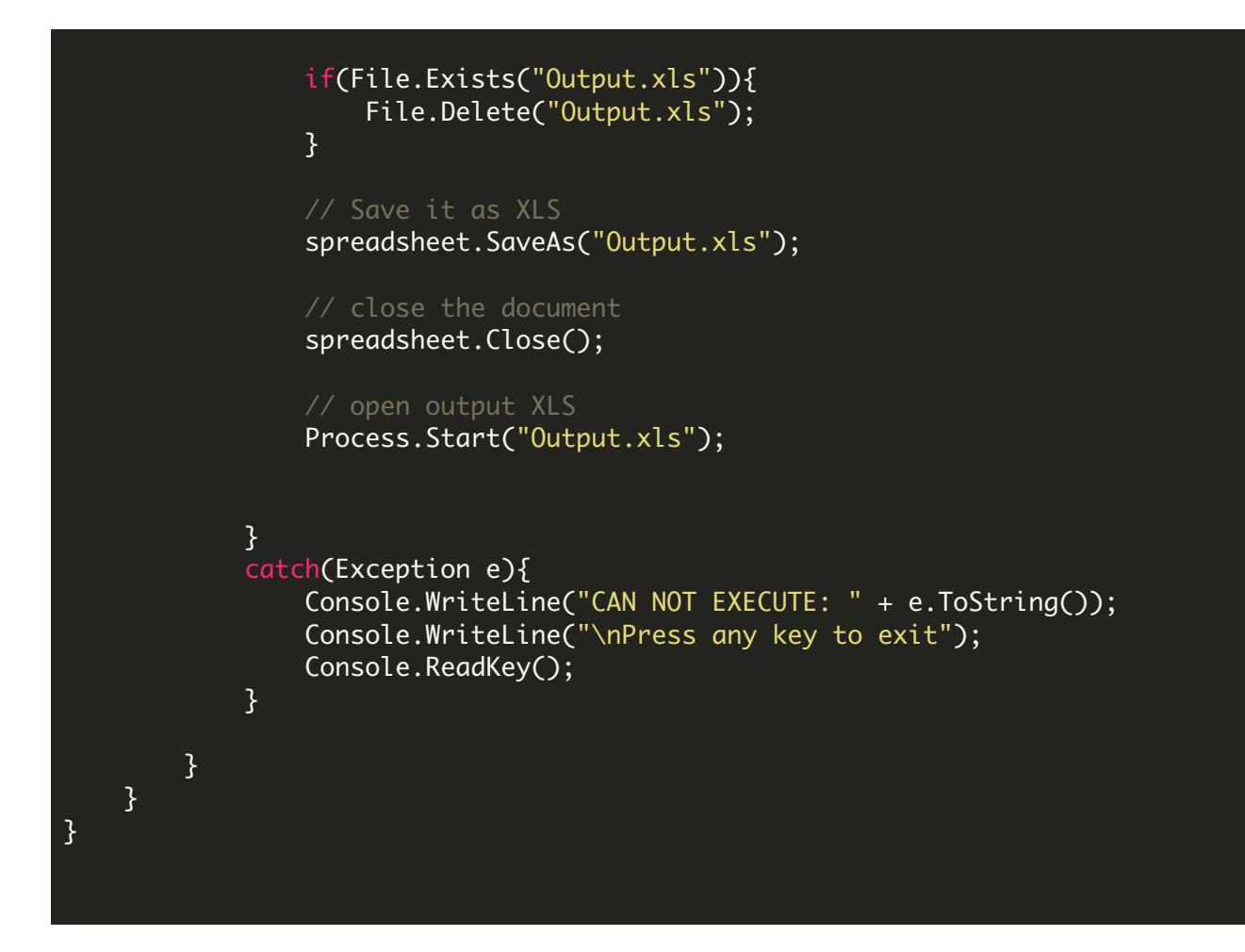

FOR MORE INFORMATION AND FREE TRIAL:

Download Free Trial SDK [\(on-premise](https://bytescout.com/download/web-installer?utm_source=pdf-source-code-sample) version)

Read more about ByteScout [Spreadsheet](https://bytescout.com/products/developer/spreadsheetsdk/bytescoutspreadsheetsdk.html?utm_source=pdf-source-code-sample) SDK

Explore [documentation](https://bytescout.com/documentation/index.html)

Visit [www.ByteScout.com](https://bytescout.com/?utm_source=pdf-source-code-sample)

or

Get Your Free API Key for [www.PDF.co](https://pdf.co/) Web API